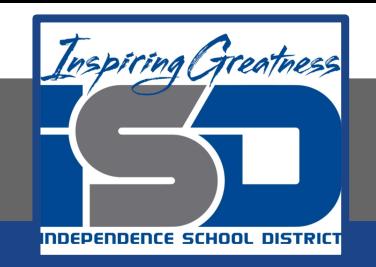

# **Computer Networking Virtual Learning CCNA- 5.8 - Storage Spaces May 13, 2020**

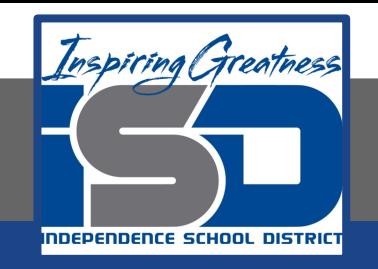

#### Lesson: 5/13/2020

#### **Objective/Learning Target:**

• Implement storage spaces

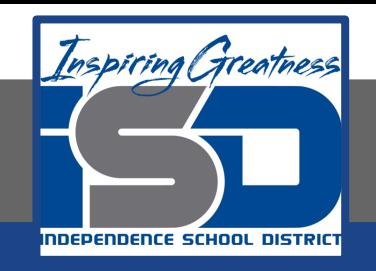

### **Focus Questions**

- What components are used to create storage spaces?
- What is the difference between a storage pool and a storage space?
- Which hardware devices can be used to make storage pools?
- What are the benefits of using storage pools?
- You are comparing the hardware required for two-way mirroring and three-way mirroring. What is the minimum number of disks required for each data resiliency type?
- How does thin provisioning allow you to allocate more storage space to users than is available in the pool?

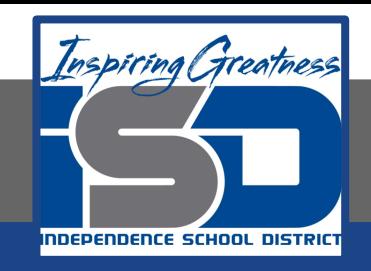

## **Learning Tasks**

- Navigate to TestOut.com & log on using your credentials
- Navigate to PC Pro Chapter 5 Storage, Section 8 Storage Spaces
- Review Vocabulary words for 5.8 before starting into Section
- Read Fact Sheets located in sections 5.8.3
- Watch videos located in sections 5.8.1, 5.8.2
- Complete Lab Simulation located in section 5.8.4
- Answer/Review Practice Questions located in section 5.8.5

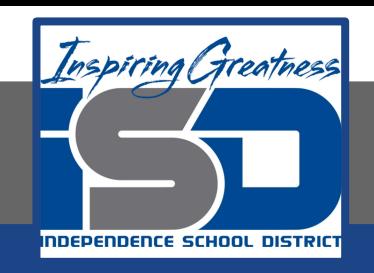

### **Time Breakdown**

Videos = 20 Minutes Fact Sheets = 5 minutes Lab Simulations = 5 minutes Practice Questions = 5 minutes **Total Time = 35 minutes**

Reference: [TestOut PC Pro Lesson Plan Doc](https://drive.google.com/open?id=1vSa5fAqWLCrlbkwcLN--Hw-lZLt8UmG_)ument